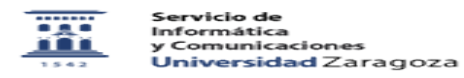

## Solicitar un equipo de préstamo al SICUZ 27/04/2024 - 02:46:01

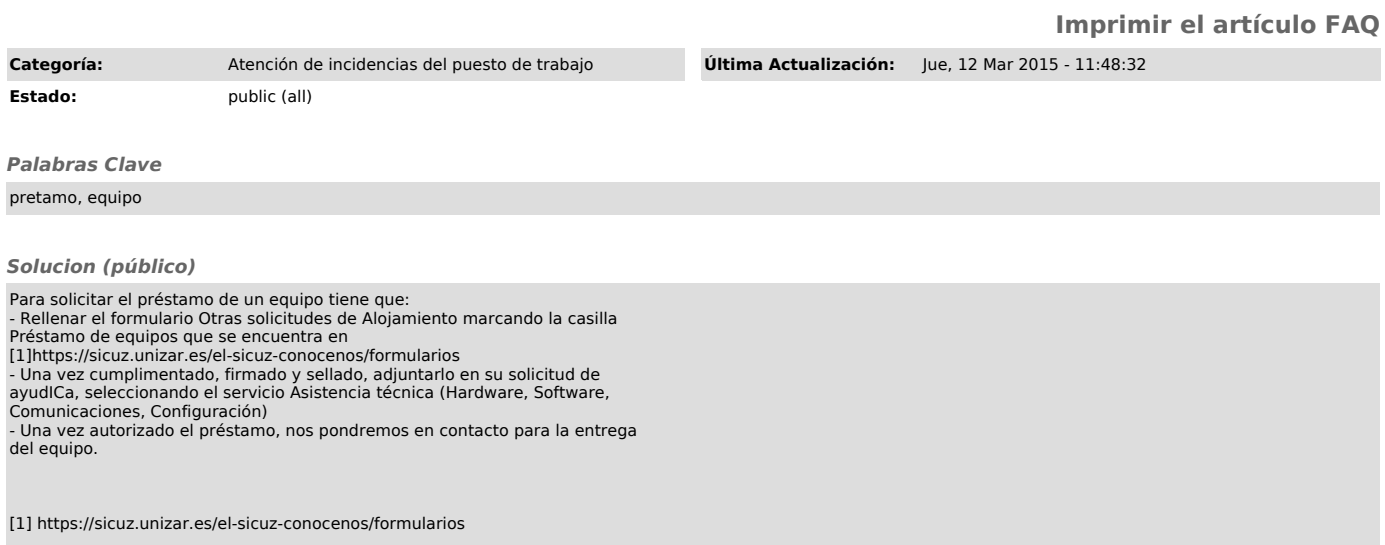